## **How to download an ACT score report on a smartphone**

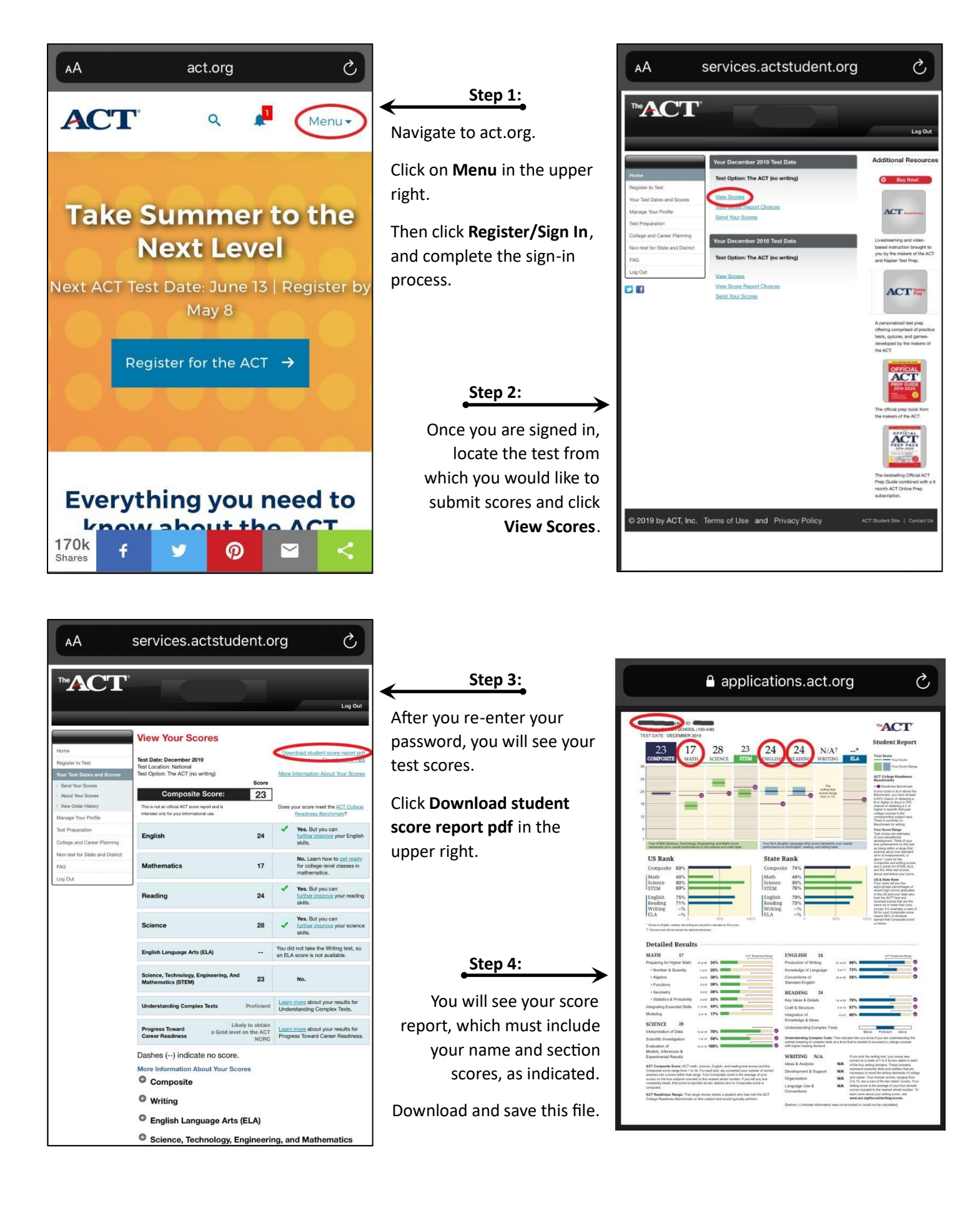

## **How to download an ACT score report on a compute**

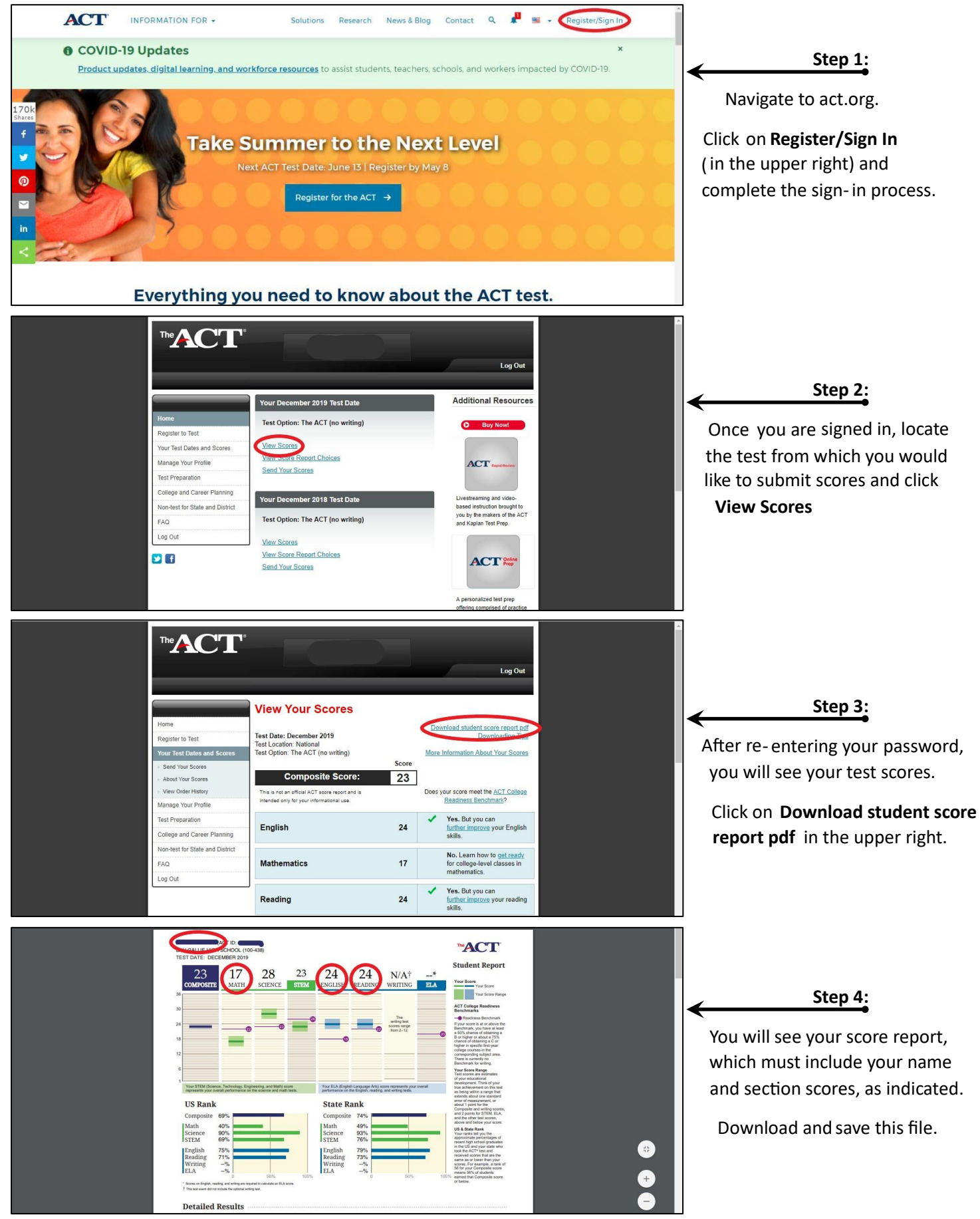